1304

**УТВЕРЖДАЮ** Начальник 32 ГНИИИ МО РФ TIIN CH BOeнтест» \_\_ А.Ю. Кузин BOEIN  $\frac{18}{9}$  gekape 2006 r.

## ИНСТРУКЦИЯ

# БЛОКИ РЭМ 2 4Ц-Б009

Методика поверки

г. Мытищи, 2006 г.

#### 1 ОБЩИЕ СВЕДЕНИЯ

Настоящая методика поверки распространяется на блоки РЭМ 2 4 Ц-Б009, заводские номера 2300, 2301, 2302, 2303, 244221, 244227 (далее - блоки РЭМ) и устанавливает методы и средства их первичной и периодической поверок, проводимых в соответствии с ПР 50.2.006 «ГСИ. Порядок проведения поверки средств измерений».

## 2 ОПЕРАЦИИ ПОВЕРКИ

2.1 Перед проведением поверки блоков РЭМ 2 проводится внешний осмотр и операция подготовки его к работе

2.2 При проведении поверки должны быть выполнены операции, приведенные в таблице 1.

Таблица 1.

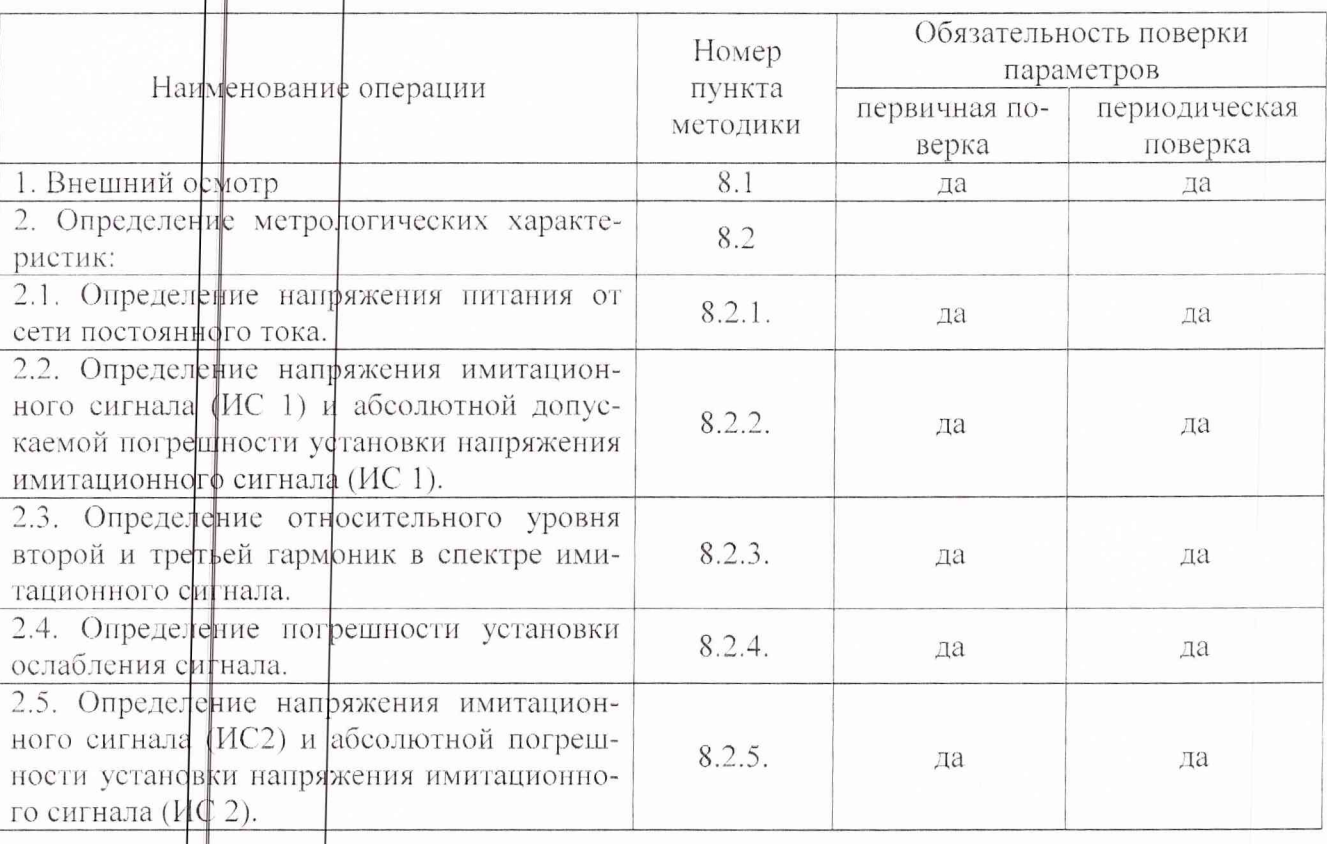

#### 3 СРЕДСТВА ПОВЕРКИ

3.1. Рекомендуемые средства поверки, в том числе рабочие эталоны и средства измерений, приведены в таблице 2.

3.2. Все средства поверки должны быть исправны, применяемые при поверке средства измерений и рабочие эталоны должны быть поверены и иметь свидетельства о поверке или оттиск поверительного клейма на приборе или в технической документации.

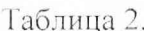

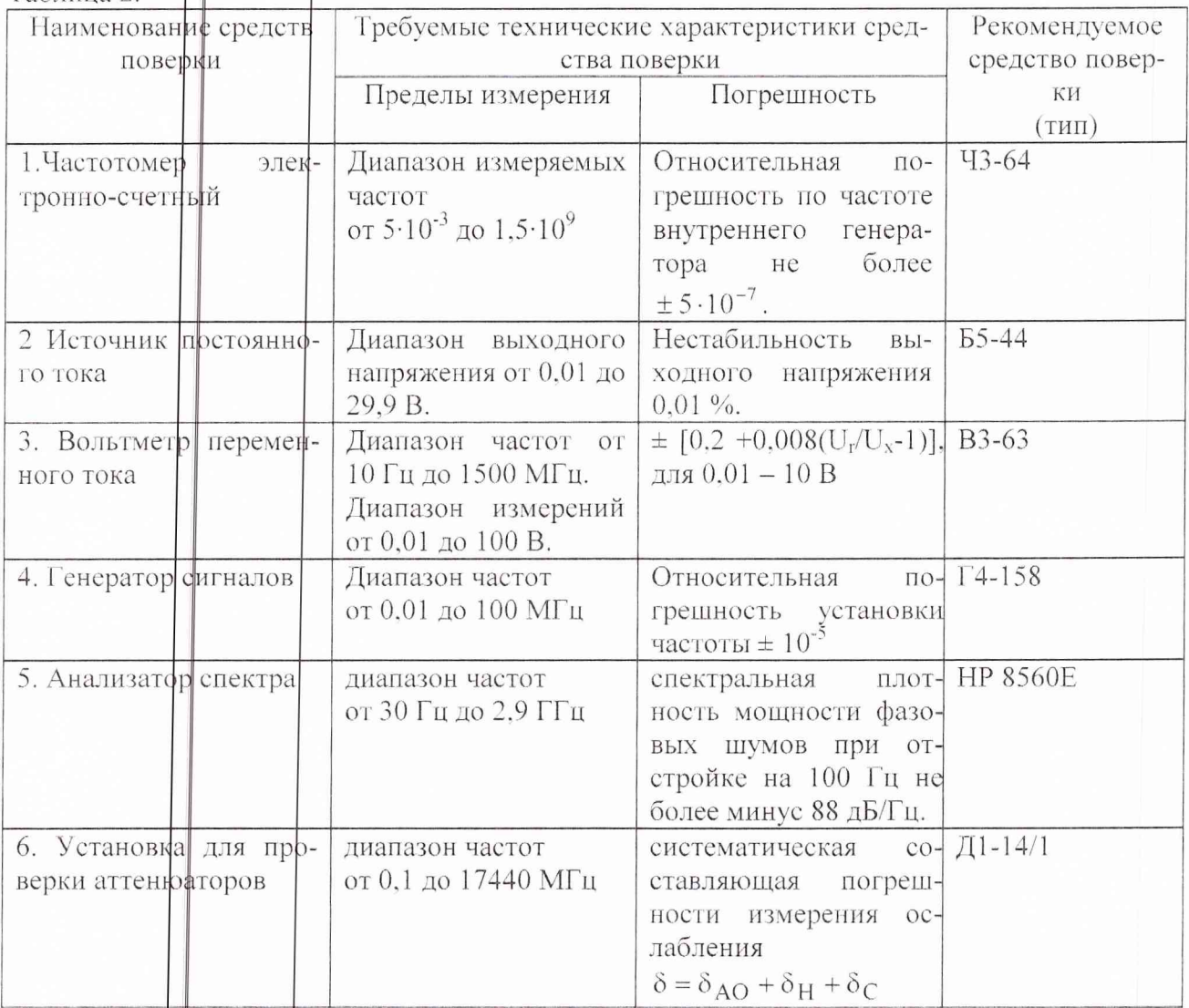

Примечание: Вместо указанных в таблице средств поверки разрешается применять другие аналогичные средства измерений, обеспечивающие необходимую точность и диапазоны измерении.

## 4 ТРЕБОВАНИЯ К КВАЛИФИКАЦИИ ПОВЕРИТЕЛЕЙ

Поверка должна осуществляться лицами, аттестованными в качестве поверителей в порядке, установленном ПР 50.2.012-94.

### 5 ТРЕБОВАНИЯ БЕЗОПАСНОСТИ

При проведении поверки должны быть соблюдены все требования безопасности в соответствии с ПОСТ 12.3.019-80.

## 6. УСЛОВИЯ ПОВЕРКИ

6.1. При проведении операций поверки должны соблюдаться следующие условия:

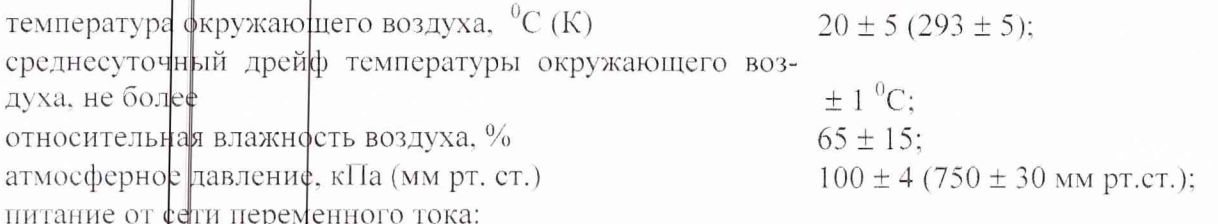

 $-3-$ 

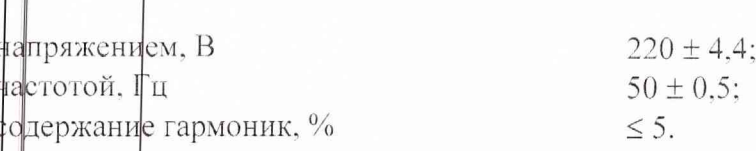

#### 7. ПОДГОТОВКА К ПОВЕРКЕ

7.1 Поверитель должен изучить руководство по эксплуатации поверяемого изделия и используемых фредств поверки.

7.2. Перед проведением операций поверки необходимо:

- проверить комплектность, указанную в документации изготовителя блоков РЭМ для проведения поверки;
- проверить комплектность рекомендованных (или аналогичных им) средств поверки, заземлить (ффли это необходимо) необходимые рабочие эталоны и средства измерений, включить питание заблаговременно перед очередной операцией поверки (в соответствии с временем установления рабочего режима, указанным в технической документации на них).

#### 8. ПРОВЕДЕНИЕ ПОВЕРКИ

#### 8.1. Внешний осмотр

При проведении внешнего осмотра проверить:

- сохранность пломб;
- " чифтрту и исправность разъемов и гнезд;
- наличие предохранителей, соответствие их номиналов;

• отфутствие внешних механических повреждений корпуса, мешающих работе с блоком РЭМ, и ослабления элементов конструкции;

и исправность механических органов управления и четкость фиксации их положения.

В случае если блоки РЭМ имеют дефекты (механические повреждения), их бракуют и направляют в ремонт.

## 8.2 Определение метрологических характеристик

8.2.1 Отределение напряжения питания от сети постоянного тока.

8.2.1. Определение напряжения питания от сети постоянного тока проводят по схеме приложения В технических условий ПМ2.890.060 ТУ.

8.2.1.2 От источника питания постоянного тока Б5-44 подать на блок РЭМ питающие напряжения сфгласно таблице 1.  $Ta6 \frac{1}{2}$ 

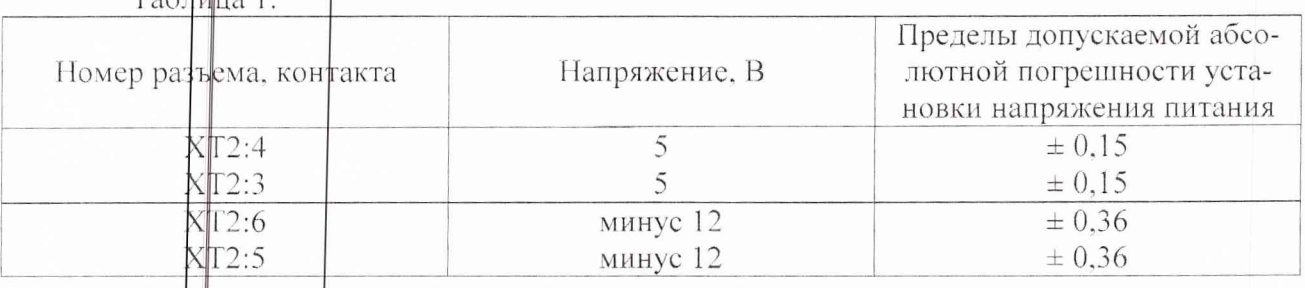

8.2.1. В С помфщью генераторов сигналов Г4-158 подать на входы блока РЭМ сигналы в соответствии с таблицей 2.

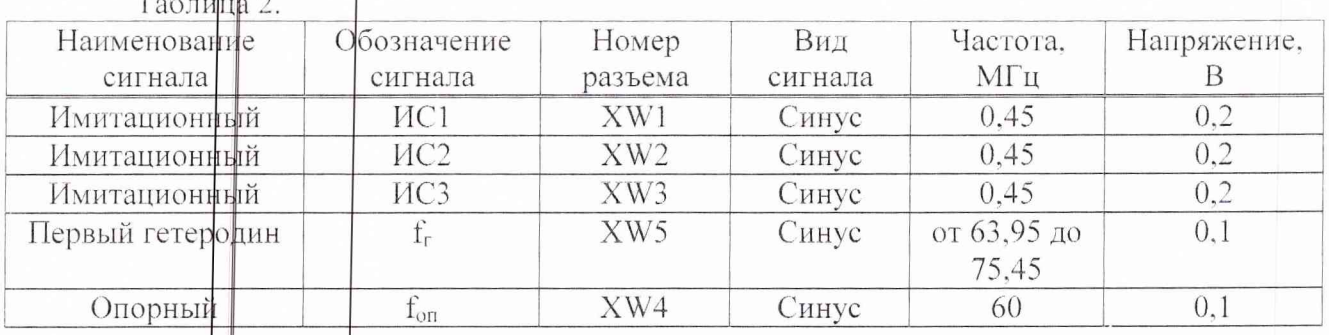

8.2.1. F с использованием прикладной программы управления блока РЭМ «4Ц-Б009» подать сигналь управления с ПЭВМ.

Загрузить программу и установить следующие параметры управления:

«ослабление 1  $\overline{AB}$ » – 0;

«ослабление 2  $\text{dB}$ » – 0;

«ослабление 3  $\pm 5$ » – 0;

«ИС1» – вкл;

«ИС2» - выкл.

8.2.1.5 Установить напряжения входных синусоидальных сигналов при помощи вольтметра В3-63. Контроль частоты сигналов производить с помощью частотомера электронно-счётного ЧЗ-64.

8.2.1.6 Результаты поверки считать удовлетворительным, если погрешность установки входного напряжения находится в пределах, указанных в табл. 1. При невыполнении этого требования блок РЭМ бракуют и направляют в ремонт.

8.2.2 Фпределение напряжения имитационного сигнала (ИС 1) и абсолютной погрешности устанфеки напряжения имитационного сигнала.

8.2.2 1 Определение напряжения имитационного сигнала (ИС 1) и абсолютной погрешности уфтановки напряжения имитационного сигнала проводить по схеме приложения 3 технических условий ПМ2.890.060 ТУ.

8.2.2 Подать на блок РЭМ напряжение питания, входные сигналы и сигналы управления согласно табл. 1 и табл. 2.

8.2.2.3 Установить на генераторе сигналов  $\Gamma$ 4-158 (№ 1) частоту 63.95 МГц и, последовательно изменяя частоту через 1 МГц до 75,45 МГц, измерить на разъеме XW6 при помощи вольтметра В3-63 напряжение сигнала, отметив при этом максимальное ( $U_{\text{max}}$ ) и минимальное (U<sub>min</sub>) значения напряжения.

8.2.2.4 Рассчитать неравномерность напряжения ИС 1 ( $A_{\mu c}$ ) по формуле:

$$
A_{\text{HC}} = 201 \, \text{*} \, \text{g} \, \text{*} \, \text{U}_{\text{max}} / \, \text{U}_{\text{min}},
$$

8.2.2.5 Рассчитать погрешность установки напряжения имитационного сигнала (ИС 1) по формуле:

$$
\Delta U = U_{H3M} - U_{HCT}
$$
,

где:  $\bigcup_{n \in \mathbb{N}} -$ значение напряжения выходного сигнала измеренное вольтметром В3-63;

U<sub>нет</sub> – значение напряжения указанное в проекте технических условий ПМ.2.890.060 ТУ.

Результат поверки считать удовлетворительным, если измеренное значение напряжения составляет 300 мВ, значения а абсолютной погрешности установки напряжения имитационного сигнала (ИС 1) находятся в пределах  $\pm$  45 мВ. Неравномерность напряжения  $A_{\text{nc}}$  составляет не бфлее 1.5 дВ. Если указанные требования не выполняются, то блок РЭМ бракуют и направляют в ремонт.

8.2.3 Определение относительного уровня второй и третьей гармоник в спектре имитационного сцгнала.

8.2.3.1 Определение относительного уровня второй и третьей гармоник в спектре имитационного сигнала проводить по методике п. 6.4, на частотах настройки генератора сигналов Г4-158 (№ 1) 63,95 МГц и 75,45 МГц.

8.2.3.2 Подключить анализатор спектра HP 8560E к разъему XW6, согласно схеме соединений припожения 3 технических условий ПМ2.890.060 ТУ и провести измерение уровней второй и третьей гармоник.

8.2.3.\$ Результат поверки считать удовлетворительным, если значения измеренных относительных уровней второй и третьей гармоник в спектре сигнала составляют не более минус 30 дБ. а относительный уровень побочных спектральных составляющих не более минус 60 дБ. В противном случае блок РЭМ бракуют и направляют в ремонт.

8.2.4 Определение погрешности установки ослабления сигнала.

8.2.4. Собрать схему согласно приложения 3 технических условий ПМ2.890.060 ТУ.

8.2.4. Установить на генераторе сигналов Г4-158 (№ 1) частоту 63,95 МГц. Подключить к разъему XW6 уфтановку для проверки аттенюаторов Д1-14/1 и откалибровать её для измерений на частоте 3.5 МГц.

8.2.4. **[В** Поочерёдно задавая на ПЭВМ параметр «ослабление 1 дБ» от 2 дБ до 60 дБ, с шагом 2 дБ, измерить ослабление выходного сигнала.

8.2.4. P Установить на генераторе сигналов  $\Gamma$ 4-158 (№ 1) частоту 75,45 МГц и провести аналогичные измерения, откалибровав установку для проверки аттеню аторов Д1-14/1 для измерений на частоте 15 МГц.

8.2.45 Задать на ПЭВМ параметры «ослабление 1 дБ»; «ИС1» - «выкл.» и провести измерение ослабления фигнала в паузе.

8.2.4 6 Аналогично провести измерения подключая генератор сигналов Г4-158 (№ 2) к разъемам XWP, XW3, соответственно задавая на ПЭВМ параметр «ослабление 2 дБ» и «ослабление \$ дБ».

8.2.4 7 Результат поверки считать удовлетворительными, если значение измеренного ослабления сигнала в паузе не менее 80 дБ и значения погрешности установки ослабления имитационного сигнала находятся в пределах:

- 
- в диапазоне ослабления от 8 до 14 дБ, ....................  $\pm$  0,4;
- в диапазоне ослабления от 16 до 30 дБ, ....................  $\pm$  0.7;
- в диапазоне ослабления от 32 до 60 дБ, ...................  $\pm$  1,5.

Если указанные требования не выполняются, то блок РЭМ бракуют и направляют в ремонт.

8.2.5 Определение напряжения имитационного сигнала (ИС 2) 1 и абсолютной погрешности установки напряжения имитационного сигнала(ИС 2).

8.2.5.1 Определение напряжения имитационного сигнала (ИС 2) и абсолютной погрешности установки напряжения имитационного сигнала (ИС 2) провести по схеме приложения 3 технических условий ПМ2.890.060 ТУ.

8.2.5.1 Подать на блок РЭМ напряжения питания, входные сигналы и сигналы управления согласно табл. 1 и табл. 2.

8.2.5.3 Используя прикладную программу управления задать на ПЭВМ параметры  $\langle \langle MC1 \rangle \rangle$  -  $\langle \langle B_L[x], \rangle \rangle$ ,  $\langle \langle MC2 \rangle \rangle$  -  $\langle \langle BKJI, \rangle \rangle$ .

8.2.5.4 Установить на генераторе сигналов Г4-158 (№ 2) частоту 63,95 МГц и, последовательно изменяя частоту через 1 МГц до 75,45 МГц, измерить на разъеме XW1 при помо8.2.5.5 Рассчитать неравномерность напряжения ИС 2 ( $A_{\text{HC}}$ ) по формуле:

$$
A_{\text{nc}} = 201 \cdot g \cdot U_{\text{max}} / U_{\text{min}}.
$$

8.2.5. Рассчитать погрешность установки напряжения имитационного сигнала (ИС 2) по формуле:

$$
\Delta U = U_{H3M} - U_{HCT}
$$

где:  $U_{\text{H}^{\text{BM}}_M}$  – значение напряжения выходного сигнала измеренное вольтметром В3-63;

 $\psi_{\text{der}}$  – значение напряжения указанное в проекте технических условий ПМ.2.890.060 Ty.

8.2.5.7 Результат поверки считать удовлетворительным, если измеренное значение напряжения сортавляет 100 мВ, а значения абсолютной погрешности установки напряжения имитационного сигнала (ИС 2) находится в пределах  $\pm$  15 мВ. Неравномерность напряжения ИС 2 А<sub>нс</sub> составляет не более 1.5 дБ.

8.2.5.8 Установит на генераторе сигналов Г4-158 (№ 1) частоту 75.45 МГц.

8.2.5.9 Подклюнить к разъему XW7 установку для проверки аттеню аторов Д1-14/1 и откалибровать её для измерений на частоте 15 МГц.

 $8.2.5$   $\parallel$  3 задать на ПЭВМ параметр «ИС2» - «выкл.» и измерить ослабление сигнала.

Результат поверки считать удовлетворительным, если значение измеренного ослабления имитационного сигнала ИС 2 не менее 40 дБ. Если указанные требования не выполняются, то блок РЭМ бракуют и направляют в ремонт.

## 9 ОФОРМЛЕНИЕ РЕЗУЛЬТАТОВ ПОВЕРКИ

9.1 При положительных результатах поверки на блоки РЭМ выдаются свидетельства установленной формы.

9.2 На оборотной стороне свидетельств записываются результаты поверки.

9.3 В случае отрицательных результатов поверки применение блоков РЭМ запрещается и на них выдаются извещения о непригодности к применению с указанием причин.

Начальник фтдела ГЦИ СИ «Воентест» \$2 ГНИИИ МО РФ

Научный согрудник ГЦИ СИ «Воентест» \$2 ГНИИИ МО РФ

Bosiots VI.HO. Блинов